The cony filmed here has been reproduced thanks to the generosity of.

**Kamilton Public Library** 

The images appearing here are the best quality possible considering the condition and legibility of the original copy and in keeping with the filming contract specifications.

tails du. odifier  $une$ mage

rrata

alure.

 $32<sub>X</sub>$ 

O

Original copies in printed paper covers are 'ilmed beginning with the front cover and ending on the last page with a printed or illustrated impression, or the back cover when appropriate. All. other original copies are filmed beginning on the first page with a printed or illustrated impression, and ending on the last page with a printed or illustrated impression.

The last recorded frame on each microfiche shall contain the symbol  $\rightarrow$  (meaning "CON-TINUED"), or the symbol  $\nabla$  (meaning "END"), whichever applies.

IVIaps, plates, charts, etc., may be filmed at different reduction ratios. Those too large to be entirely included in one exposure are filmed beginning in the upper left hand corner, left to right and top to bottom, as many frames as required. The following diagrams illustrate the method:

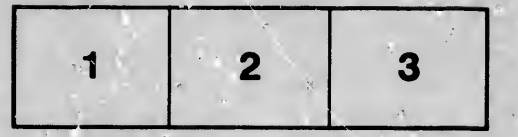

L'exemplaire filmé fut reproduit grâce à la générosité de:

**Hamilton Public Library** 

Les images suivantes ont été reproduites avec le<br>plus grand soin, compte tenu de la condition et de la netteté de l'exemplaire filmé, et en conformité evec les conditions du contrat de filmage.

Les exemplaires criginaux dont la couverture en papier est imprimée sont filmés en commençant par la premier plat et en termlnant solt par la dernièrc page qui comporte une empreinte d'impression ou d'illustration, soit par le second plat, salon le cas. Tous les autres exemplaires originaux sont filmés en commançant par la première page qui comporte une empreinte d impression ou d'iliustration et en cerminant par la dernière page qui comporte une telle emprelnte.

Un des symboles suivants apparattra sur la dernidre image de cheque microfiche, selon le cas: le symbole - signifie "A SUIVRE", le symbole  $\Psi$  signific "FIN".

Les cartes, planches, tableaux, etc., peuvont Atre filmés à des taux de réduction différents. Lorsque le document est trop grand pour Atro reproduit en un seul cliché, :: est film 4 à partir de l'angle supérieur gauche, de gauche à droite, et de haut en bas, en prenant le nombre d'images nécessaire. Les diagrammes suivants illustrent la mAthode.

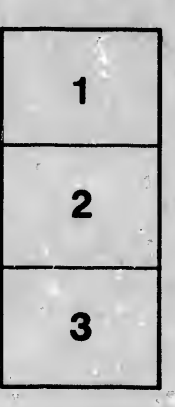

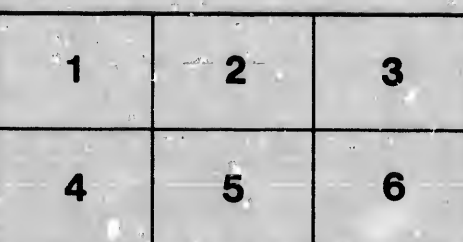